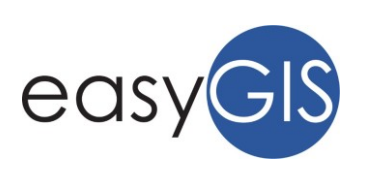

# **LABORATORI ESSENTIAL GIS 2020**

#### MODALITÀ DI SVOLGIMENTO PROGETTO ESSENTIAL GIS

Il Progetto didattico "GIS e Telerilevamento – eLearning 2020" è strutturato come un Laboratorio, della durata di 5 ore, pensato per chi ha necessità di basi di GIS e Cartografia digitale e volesse sviluppare conoscenze base nelle tecniche e tecnologie legate al telerilevamento e all'interpretazione delle immagini da satellite (*remote sensing*) per la produzione degli indici vegetazionali (es. NDVI).

Il progetto è funzionale anche per avesse già maturato esperienza in materia e avesse la necessità di approfondire gli aspetti essenziali del telerilevamento o migrare velocemente verso l'utilizzo di piattaforma gratuita *open source* (QGIS), da utilizzare nel contesto lavorativo quotidiano.

Il Laboratorio teorico-pratico è strutturato per fornire le tecniche e le tecnologie per sviluppare un Sistema Informativo Territoriale e prevede l'utilizzo di *software* liberi *open source* e *open data* messi a disposizione dalle Pubbliche Amministrazioni. A conclusione del progetto didattico i partecipanti acquisiranno le competenze per sviluppare e gestire autonomamente un Sistema Informativo Territoriale in un contesto professionale reale.

Attraverso un sistema di ticket online sarà possibile richiedere dei chiarimenti sugli argomenti trattati e le risposte alle domande più frequenti saranno rese disponibili nella piattaforma ad uso di tutti i discenti.

### MODALITÀ DI SVOLGIMENTO

Il Laboratorio si sviluppa in 5 ore in modalità eLearning, attraverso una piattaforma LMS (Learning Management System) raggiungibile online, mediante la quale sarà possibile seguire il percorso formativo in modalità asincrona. Pertanto il discente potrà seguire le lezioni liberamente e senza vincoli di orario.

La metodologia didattica prevede applicazioni pratiche delle nozioni acquisite pertanto è consigliato di seguire il corso mediante il proprio personal computer con installato il software gratuito QGIS (versione 3.10 o superiori, scaricabile dal sito www.qgis.org). Durante lo svolgimento del percorso formativo verranno inoltre forniti i dati per procedere con le esercitazioni in maniera indipendente.

### COSTI, MODALITÀ DI ISCRIZIONE E CALENDARIO

La quota di partecipazione per ogni singolo Laboratorio è pari a € 60,00 + IVA per partecipante. Per chi avesse già partecipato ad un corso erogato da SPIVA srl, è previsto uno sconto, pari a € 24,00 Per effettuare l'iscrizione al Corso è necessario:

- Effettuare la Pre-Iscrizione online compilando il *form online* su www.easygis.it/iscrizione/

- Versare la quota di iscrizione a mezzo bonifico all'IBAN IT58S0306943841100000005743 intestato a SPIVA srl, o mediante il sistema di pagamento online presente nel *form* di iscrizione, specificando nella causale il titolo del corso, ed inviare la ricevuta di pagamento via email a info@spiva.it entro e

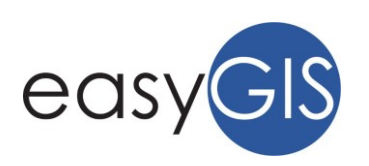

non oltre 5 giorni dalla data di attivazione del laboratorio.

- Una volta effettuato il pagamento, ogni corsista riceverà via email le credenziali di accesso alla piattaforma eLearning e potrà procedere liberamente nello svolgimento delle attività del laboratorio.

- Il Laboratorio "GIS e Telerilevamento - eLearning 2020 verrà attivato in data 14 dicembre 2020 e sarà disponibile online per 90 giorni

## PROGETTO DIDATTICO

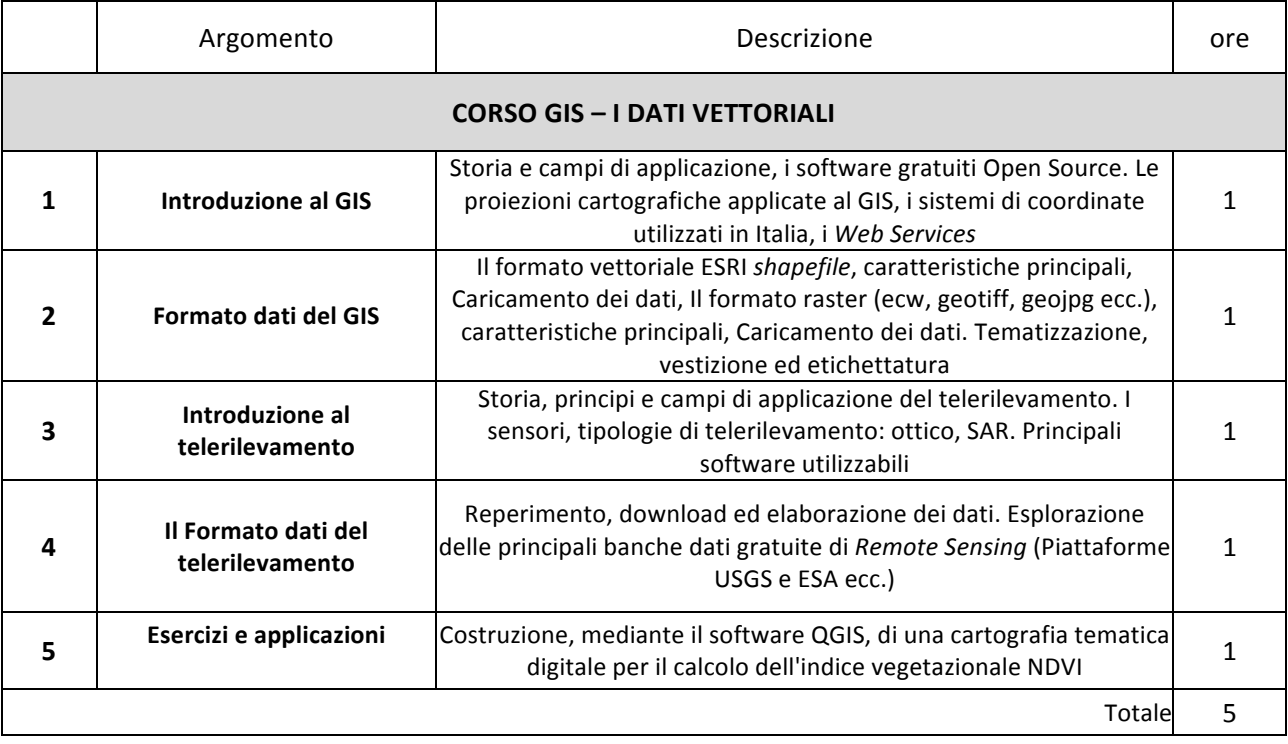